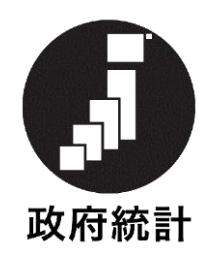

## 毎月勤労統計調査

## オンライン調査システム利用手引き

## 2024 年 6 月 (第 12.0 版)

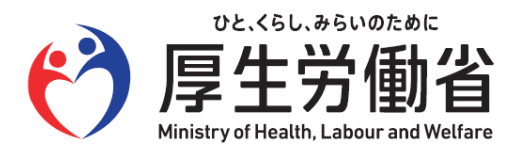

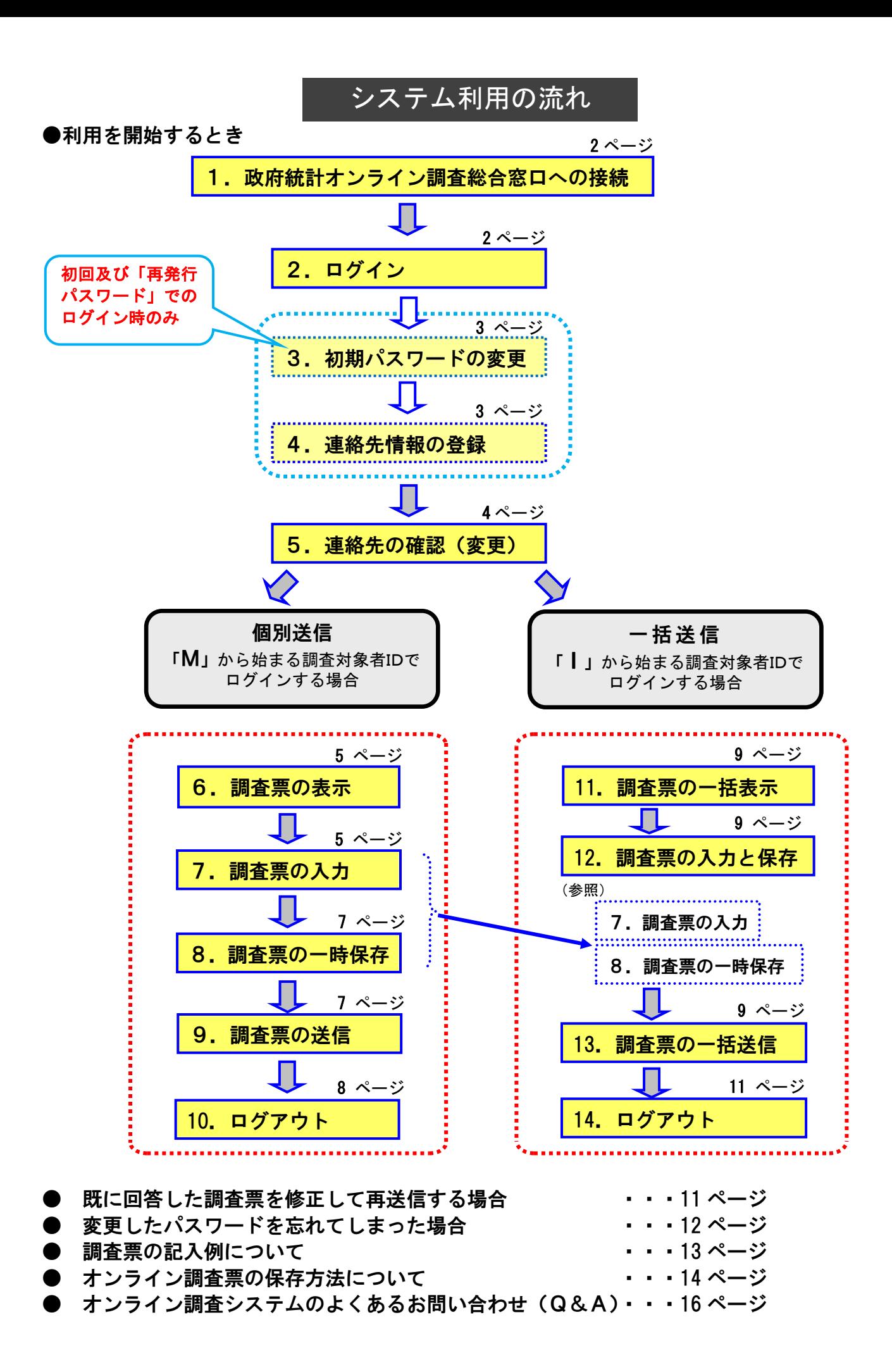